## Please do not upload this copyright pdf document to any other website. Breach of copyright may result in a criminal conviction.

This Acrobat document was generated by me, Colin Hinson, from a document held by me. I requested permission to publish this from Texas Instruments (twice) but received no reply. It is presented here (for free) and this pdf version of the document is my copyright in much the same way as a photograph would be. If you believe the document to be under other copyright, please contact me.

The document should have been downloaded from my website https://blunham.com/Radar, or any mirror site named on that site. If you downloaded it from elsewhere, please let me know (particularly if you were charged for it). You can contact me via my Genuki email page: https://www.genuki.org.uk/big/eng/YKS/various?recipient=colin

You may not copy the file for onward transmission of the data nor attempt to make monetary gain by the use of these files. If you want someone else to have a copy of the file, point them at the website. (https://blunham.com/Radar). Please do not point them at the file itself as it may move or the site may be updated.

It should be noted that most of the pages are identifiable as having been processed by me.

I put a lot of time into producing these files which is why you are met with this page when you open the file.

\_\_\_\_\_\_\_\_\_\_\_\_\_\_\_\_\_\_\_\_\_\_\_\_\_\_\_\_\_\_\_\_\_\_\_\_\_\_\_

In order to generate this file, I need to scan the pages, split the double pages and remove any edge marks such as punch holes, clean up the pages, set the relevant pages to be all the same size and alignment. I then run Omnipage (OCR) to generate the searchable text and then generate the pdf file.

Hopefully after all that, I end up with a presentable file. If you find missing pages, pages in the wrong order, anything else wrong with the file or simply want to make a comment, please drop me a line (see above).

It is my hope that you find the file of use to you personally – I know that I would have liked to have found some of these files years ago – they would have saved me a lot of time !

Colin Hinson

In the village of Blunham, Bedfordshire.

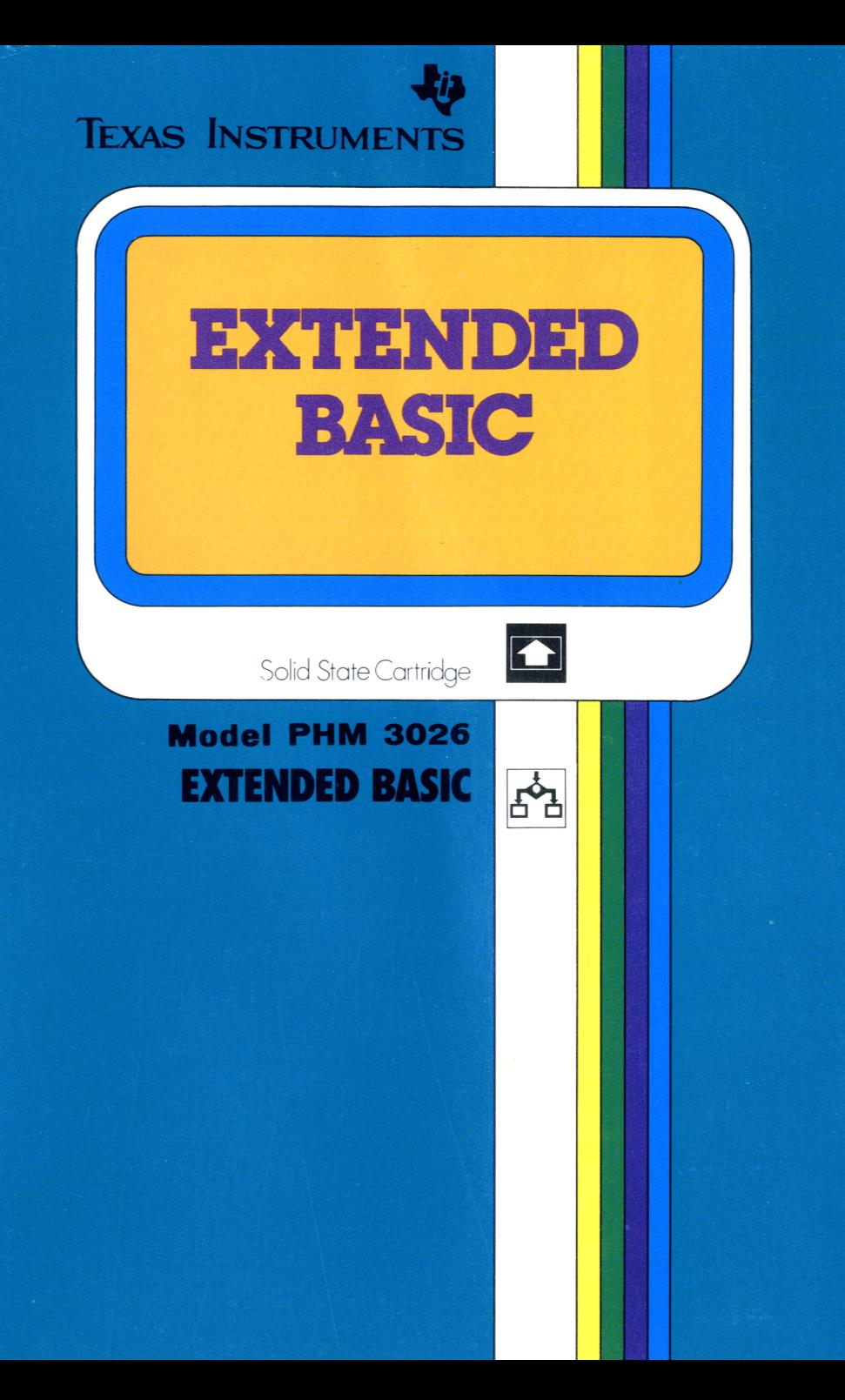

## **• Texas Instruments**

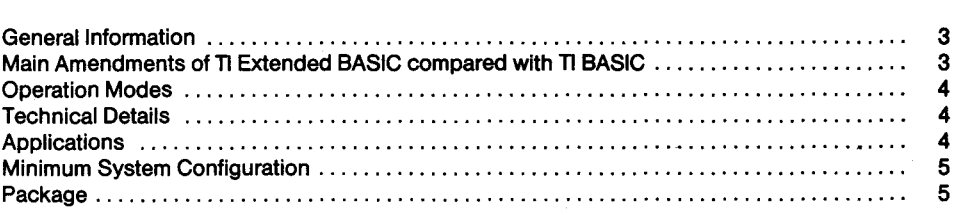

 $\bigoplus$ 

➊

## **c** Texas Instruments **Q**

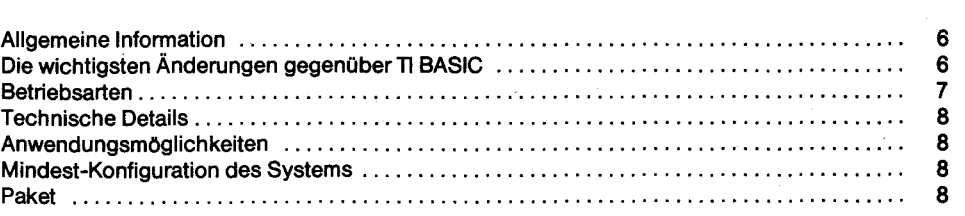

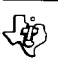

## **crt Texas Instruments**

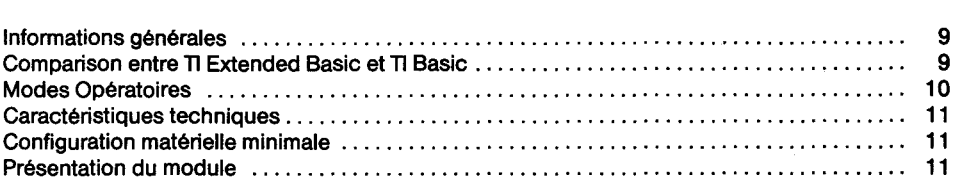

## **s** Texas Instruments **O**

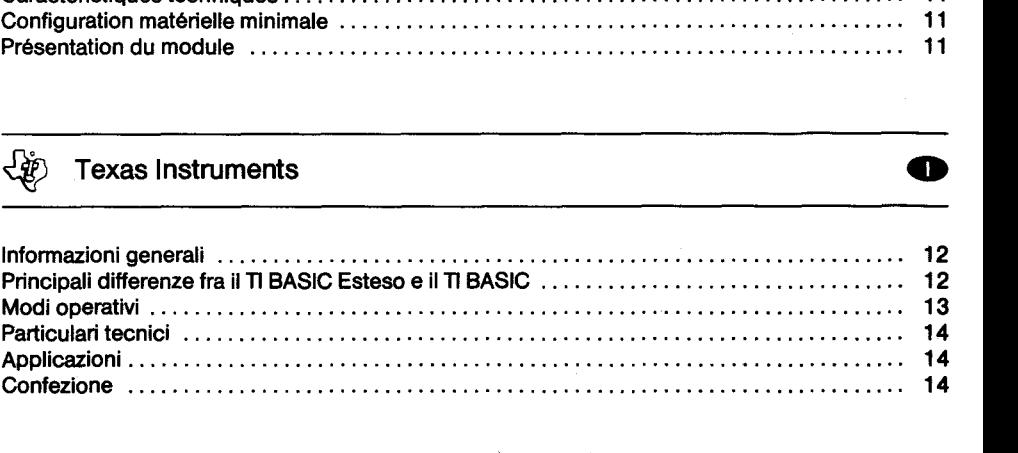

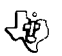

### Texas Instruments

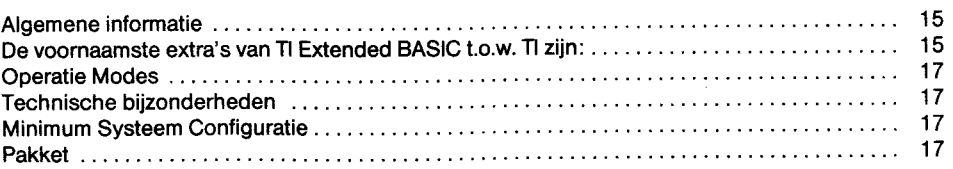

 $\mathbf \Phi$ 

## $\left\{\stackrel{\circ}{\mathscr{E}}\right\}$  Texas Instruments **6**

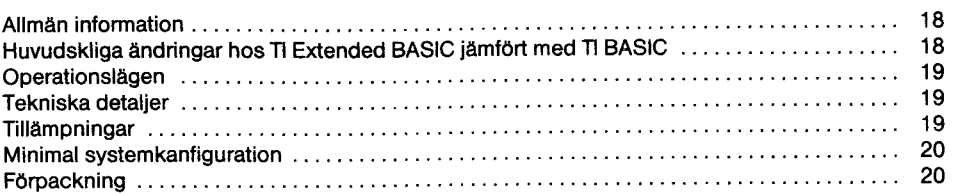

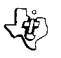

#### **TI EXTENDED BASIC**

#### **General Information**

Texas Instruments Extended Basic is a powerful computer programming language for use with the Texas Instruments Home Computer. It has the features expected from a high level language plus additional features not available in many other languages, including those designed for use with large, expensive computers.

അ

#### **Main Amendments of TI Extended BASIC compared with TI BASIC**

There have been more than 40 new or expanded additional commands, statements, functions, or subprograms implemented. TI Extended BASIC goes beyond TI BASIC to enhance the capability and flexibility of your computer system by adding these features:

- ASSEMBLY LANGUAGE SUPPORT TMS 9900 assembly language subprograms may be loaded and run. With the optional memory expansion unit (available separately). The subprograms INIT, LOAD, LINK, and PEEK are used to access assembly language programs.
- INPUT AND OUTPUT- The ACCEPT statement allows the input of data from anywhere on the screen. The DISPLAY statement has been enhanced to allow putting data anywhere on the screen, and DISPLAY ... USING, PRINT ... USING, and IMAGE have been added for ease in formatting data on the display screen and peripheral devices.
- SUBPROGRAMS Subprograms with local variables (affecting only values within the subprogam) can be written in TI Extended BASIC. Commonly used subprograms may be stored on a diskette and added to programs as needed. Statements included are SUB, SUBEND, and SU-BEXIT. The MERGE command has been added and the SAVE command modified to allow the merging of programs from diskettes.
- SPRITES Sprites are specially defined graphics with the ability to move smoothly on the screen. To provide the sprite capability, the following subprograms have been included in TI Extended BASIC: COINC, DELSPRITE, DISTANCE, LOCATE, MAGNIFY, MOTION, PATTERN, POSITION, and SPRITE. COLOR and CHAR have been redesigned so they also can affect sprites.
- ERROR HANDLING With TI Extended BASIC, you can choose what action is taken if there is an error or a breakpoint. The new statements allowing this control are ON WARNING, ON **ERROR,**  and ONBREAK. The CALL **ERROR** can be used to determine the nature of an error that occurs in a program.
- RUN AS A STATEMENT RUN can be used as a statement as well as a command. RUN has also been modified to allow, one program to be loaded and another to be run from a diskette. You can, therefore, write programs of almost unlimited size by breaking them into pieces and letting each segment run the next.
- POWER-UP PROGRAM EXECUTION When TI Extended BASIC is first chosen, it searches for a program named LOAD on the diskette in disk drive 1. if that program exists, it is placed in memory and run.
- SAVE AND LIST PROTECTION You may protect your programs from being saved or listed, prventing unauthorized copies of and changes in your program. This, in conjunction, with the copy protection feature of the Disk Manager Module, can completely secure a TI Extended BASIC program.

### Texas Instruments and the state of the state of the state of the state of the state of the state of the state of the state of the state of the state of the state of the state of the state of the state of the state of the s

Ľ

- **IF-THEN-ELSE The IF-THEN-ELSE statement now allows statements as the consequences of** the comparsion. This expansion permits statements such as »IF X<4 THEN GOSUB 240 ELSE X=X-1«.
- LOGICAL EXPRESSIONS the logical operators AND, OR, NOT, and XOR allows calculations of boolen expressions.
- **SPEECH SYNTHESIS With the optional speech sythesizer (available separately) you can choo**se from 373 words and phrases to be spoken with the CALL SAY subroutine. SPGET is used to retrieve speech codes that produce speech.
- PRE-SCAN OPTION This statement enables to decrease the pre-scan pause particularly if used within long programs. The pre-scan pause occurs between entering RUN and the actual begin of a program.
- **ARRAYS** Arrays may have up to seven dimensions instead of three.
- FUNCTIONS **MAX/MIN** is returning the larger/smaller of two numbers.
- **MULTIPLE ASSIGNEMENTS- TI Extended BASIC allows you to assign a value to more than one** variable in a LET statement, reducing statements and permitting more efficient programming.
- **COMMENTS In addition to the REM statement, comments can be added to the ends of lines in** TI Extended BASIC, allowing detailed internal documentation of programs.
- **INFORMATION The SIZE command has been added to tell you how much memory remaines** unused in your computer. The CHARPAT subprogram returns a character string indicating the pattern which defines a character..
- MEMORY EXPANSION TI Extended BASIC allows the use an optional Memory Expansion peripheral which permits much larger programs to be written.
- COMPATIBILITY- Programs written in TI BASIC are normally totally compatible when run in TiExtended BASIC.

#### **Operation Modes**

There are three main operation modes in the 11 Extended BASIC:

Command Mode, Edit Mode, and Run Mode.

The Command Mode is used to start and stop a program or to execute a single program line (without any line number).

The Edit Mode is used to edit existing lines of TI Extended BASIC program or to create new lines. In the Run Mode a TI Extended BASIC program is executed.

#### **Technical Details**

The TI Extended BASIC Module contains 36 kByte ROM preprogrammed memory.

It reserves about 2 kByte RAM of the built-in memory of the TI Home Computer.

Numeric constants are rounded to 13 or 14 disits and displayed as a maximum of 10 digits. The defined range is 10 E 128 to 10 E -128 and -10 E -128 to -10 E 128.

String constans can be 154 characters long. Variables may consist of 1 to 15 characters.

Within numeric expressions the normal algebraic hierarchy is used.

#### **Applications**

Whether making programs for education, business, or entertainment, TI Extended BASIC is not only for beginners.

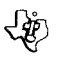

#### **Minimum System Configuration**

To use theTI Extended BASIC Command Module you only need the Texas Instruments Home Computer and aTV-Set.

#### **Package**

The TI Extended BASIC package contains the following:

- **TI Extended BASIC Command Module**
- Extensive Manual with lots of programming samples
- **TI Extended BASIC Reference Card.**

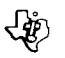

#### Ti **Extended/BASIC**

#### **Allgemeine Information**

Das Extended/BASIC von TEXAS INSTRUMENTS ist eine sehr leistungsfähige Programmiersprache fürden TI Home Computer. EsbietetdieFunktionen, die man voneiner höheren Sprache erwartet, sowie zusätzliche Merkmale, die es bei vielen anderen Sprachen nicht gibt, einschl. solche, die für große, teure Computer bestimmt sind.

#### **Diewichtigsten Änderungen gegenüberTI BASIC**

Eswurdenüber40neue bzw. erweiterte zusätzliche Befehle, Programmanweisungen, Funktionen oder Unterprogramme implementiert. Das TI Extended/BASIC, eine Weiterentwicklungdes TI BA-SIC, erweitert Funktionsmöglichkeiten und Flexibilität Ihres Computersystems um folgende Merkmale:

- UNTERSTÜTZUNG DER ASSEMBLER-SPRACHE mit der Speichererweiterung (einer separat lieferbaren Zusatzeinrichtung) können Sie Unterprogramme in der Assembler-Sprache TMS 9900 laden und ausführen. Die Unterprogramme INIT, LOAD, LINK und PEEK dienen zum Zugriff auf Programme in Assembler-Sprache.
- EINGABE UND AUSGABE die ACCEPT-Anweisung erlaubt Dateneingabe an beliebiger Stelle auf dem Bildschirm. DieDisplay-Anweisung wurde erweitert, so daß Daten überall auf dem Bildschirm ausgegebenwerdenkönnen, unddieneuen Anweisungen DISPLAY... USING, PRINT... USING und IMAGE erleichern das Formatieren von Daten auf dem Bildschirm und auf Peripheriegeräten.
- UNTERPROGRAMME Unterprogramme mit lokalen Variablen (die nur Werte innerhalb des Unterprogramms beeinflussen) können Sie im TI Extended/BASIC schreiben. Häufig benutzte Unterprogramme können Sie auf Diskette speichern und bei Bedarf in Programme einbinden. Die entsprechenden Anweisungen sind SUB, SUBEND und SUBEXIT. Mit dem neuen MERGE-und dem geänderten SAVE-Befehl können auf Disketten gespeicherteProgrammemiteinanderverschmolzen werden.
- SPRITES Sprites sind besonders definierte graphische Symbole mit flüssiger Bewegungsmöglichkeit auf dem Bildschirm. Zu diesem Zweck wurden in das TI Extended/BASIC folgende Unterprogramme aufgenommen: COINC, DELSPRITE, DISTANCE, LOCATE, MAGNIFY, MO-TION, PATTERN, POSITION und SPRITE. Durch Neugestaltung sind auch COLOR und CHAR jetzt in der Lage, Sprites zu beeinflussen.
- FEHLERBEHANDLUNG bei TI Extended/BASIC können Sie wählen, was geschehen soll, falls ein Fehler oder Zwischenstop eintritt. Dieneuen Programmanweisungen, diediese Steuerung ermöglichen, sindON WARNING, ON **ERROR** undONBREAK. MitCALL **ERROR** kann man die Art eines im Programm auftretenden Fehlers feststellen.
- RUN ALS ANWEISUNG RUN können Sie sowohl als Programmanweisung als auch als Befehl verwenden. Ferner wurdeRUN dahingehend geändert, daß nun ein Programm ein anderes Programm von einer Diskette laden und ausführen kann. Sie haben also die Möglichkeit, fast unbegrenzt große Programme zu schreiben: Sie teilen sie in einzelne Stücke (»Segmente«) auf und lassen jedes Segment das nächste ausführen.
- AUSFÜHRUNGDESINITIALISIERUNGSPROGRAMMS wenn das TI Extended/BASIC erstmals gewählt wird, suchtesein ProgrammnamensLOADaufder Diskette inAntrieb1. Fallsdieses Programm existiert, wird es in den Speicher eingelesen und ausgeführt.

SCHUTZ VOR ABSPEICHERN UND AUFLISTEN - Sie können Ihre Programme vor Abspeichern und Auflisten, d. h. vor unbefugten Kopien und Programmänderungen schützen. In Verbindung mit dem Kopierschutz des Disketten-Manager-Moduls bedeutet dies vollständige Sicherheit für TI Extended/BASIC-Programme.

O

- IF-THEN-ELSE die Anweisung IF-THEN-ELSE erlaubt nun vergleichsabhängige Programmanweisungen. Mitdieser Erweiterung könnenSiez. B. Anweisungen wieetwa »IFX 4THEN GOSUB 240 ELSE X=X-1« schreiben.
- LOGISCHE AUSDRÜCKE mit den logischen Operatoren AND, OR, NOT und XOR können Sie boolesche Ausdrücke berechnen.
- SPRACH-SYNTHESE derSprach-Synthesizer(eine separat lieferbare Zusatzeinrichtung) erlaubt Ihnen die Wahl zwischen 373 Wörtern und Redewendungen, die Sie mit dem Unterprogramm CALL SAY sprechen können. SPGET dient zum Abruf von Kodes für die Erzeugung von Sprache.
- PRE-SCAN diese Anweisung kann die Vorabsuch-Pause besonders innerhalb von langen Programmen verkürzen. Diese Pause tritt zwischen der Eingabe von RUN und dem eigentlichen Programmbeginn ein.
- VARIABLENFELDER statt der bisherigen 3 können Variablenfelder nun bis zu 7 Dimensionen haben.
- FUNKTIONEN MAX/MIN liefert die größere/kleinere von 2 Zahlen.
- MEHRFACHZUWEISUNGEN- bei TI Extended/BASIC könnenSieineinerLET-Anweisung mehreren Variablen einen Wert zuweisen: Sie sparen Anweisungen, das Programmieren wird rationeller.
- KOMMENTARE- zusätzlich zurREM-Anweisung bestehtdieMöglichkeit, in 11 Extended/BASIC am Ende von Programmzeilen Kommentare hinzuzufügen: somit ergibt sich eine detaillierte interne Dokumentation der Programme.
- INFORMATION mit dem neuen Befehl SIZE können Sie feststellen, wieviel Speicher in Ihrem Computer noch frei ist. Das Unterprogramm CHARPAT liefert eine Zeichenfolge (»String«), die das ein Zeichen definierende Muster angibt.
- SPEICHERERWEITERUNG alsZusatzperipherie unterstütztdas TI Extended/BASIC eine Speichererweiterung, mit der viel größere Programme geschrieben werden können.
- $KOMPATHIIBILITÄT-$  in TI BASIC geschriebene Programme sind normalerweise völlig kompatibel, wenn sie in TI Extended/BASIC ablaufen.

#### **Betriebsarten**

Es gibt in TI Extended/Basic drei Hauptbetriebsarten:

Befehls-, Editier- und Ausführungsmodus.

Der Befehlsmodus dient dazu, ein Programm zu starten und zu stoppen bzw. eine einzelne Programmzeile (ohne Zeilennummer) zu verarbeiten.

Im Editiermodus werden vorhandene Zeilen eines Programmsin TiExtende/BASIC geändert oder neue erstellt.

Der Ausführungsmodus dient zum Ablauf eines TI Extended/BASIC-Programms.

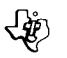

#### **Technische Details**

Das TI Extended/BASIC-Modul entält 36K vorprogrammierten Festwertspeicher (ROM). Es reserviet ca. 2K im eingebauten Schreib-Lese-Speicher (RAM) des TI Home Computers. Numerische Konstanten werden auf 13 oder 14 Stellen gerundet und maximal 10stellig angezeigt. Der definierte Bereich ist 10 E 128 bis 10 E 128 bis 10 E -128 und -10 E -128 bis -10 E 128. String-Konstanten können 154 Zeichen lang sein, Variablen aus 1-15 Zeichen bestehen. Innerhalb nummerischer Ausdrücke gilt die normale algebraische Hierarchie.

6

#### Anwendungsmöglichkeiten

Ob Sie nun Programme zum Lernen, für betriebliche Zwecke oder zur Unterhaltung schreiben wollen - Ti Extended/BASIC ist genau das richtige, und nicht nur für Anfänger.

#### **Mindest-Konfiguration des Systems**

Um mit dem Programm-Modul TI Extended/BASIC zu arbeiten, brauchen Sie lediglich den Home Computer von TEXAS INSTRUMENTS und einen gewöhnlichen Farbfernseher.

#### Paket

Das Paket TI Extended/BASIC enthält folgendes:

- Programm-Modul TI Extended/BASIC
- Ausführliches Handbuch mit sehr vielen Programmierbeispielen
- TI Extended/BASIC-Übersichtskarte

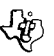

#### **TI Extended Basic**

#### Informations générales

L'Extended Basic est un langage de programmation puissant destiné à être utilisé avec l'Ordinateur Familial de Texas Instruments. Il a les caractéristiques d'un langage hautement évolué et dispose d'éléments supplémentaires dont ne sont même pas dotés beacoup d'autres langages, y compris ceux conçus et prévus pour l'utilisation sur des systèmes plus gros.

#### Comparaison entre TI Extended Basic et TI Basic

L'Extended Basic offre, par rapport au TI Basic, 40 commandes, fonctions et instructions supplémentaires qui lui apportent plus grande flexibilité d'utilisation.

Ń

- Accès au langage assembleur En utilisant l'extension mémoire RAM, vendue en option, des sous-programmes écrits en Assembleur peuvent être chargés et exécutés. L'accès à ces sousprogrammes se fait à l'aide des sous-programmes INIT, LOAD, LINK et PEEK.
- Entrées/Sorties L'instruction ACCEPT permet d'introduire des données à partir d'une position quelconque de l'écran. L'instruction DISPLAY permet d'afficher des données à partir d'une position quelconque de l'écran. Les instructions DISPLAY...USING, PRINT...USING et IMAGE permettent en plus, de faciliter le formattage des données dans le cas où l'écran ou des périphériques sont utilisés.
- Sous-programmes Des sous-programmes utilisant des variables locales peuvent être écrits en EXTENDED BASIC. Ils peuvent être stockés sur disquette et appelés automatiquement à tout moment par un programme principal, et ce, à l'aide des instructions SUB, SUBEND et SUBEXIT. La commande MERGE permet de concatener le contenu d'un fichier se trouvant sur une périphérique avec celui du fichier stocké dans la mémoire RAM de l'ordinateur. La commande SAVE permet de stocker ce programme sur un périphérique (de facon à pouvoir le réutiliser avec l'instruction MERGE par exemple).
- Lutins (Sprites) Les lutins sont des graphiques animés pour lesquels l'utilisateur peut définir une forme (définition point à point), une couleur, une vitesse et une direction de déplacement. Les sous-programmes COINC, DELSPRITE, DISTANCE, LOCATE, MAGNIFY, MOTION, PAT-TERN, POSITION et SPRITE permettent de définir, d'animer et de modifier des lutins.
- Traitement d'erreur Lorsqu'une erreur ou une interruption de programme se produit, l'Extended Basic permet d'intervenir directement pour remédier à un problème éventuel grâce aux instructions ON WARNING, ON ERROR et ON BREAK. CALL ERROR permet de déterminer la nature de l'erreur causant l'arrêt du programme.
- L'instruction RUN RUN peut être aussi bien utilisé en tant qu'instruction qu'en tant que commande. RUN permet aussi le chargement à partir d'une disquette, et l'exécution d'un programme. Ainsi, il est possible d'écrire un programme de longueur illimitée en le découpant en plusieurs segments, chacun des segments déclenchant le chargement du suivant.
- Exécution automatique Quand l'utilisateur choisit l'option T.I. EXTENDED BASIC, il y a automatiquement recherche sur la disquette nº 1 (DSK 1) du programme intitulé LOAD Si ce dernier existe, il est automatiquement chargé en mémoire puis exécuté.
- Protection en lecture/écriture Les programmes peuvent être protégés en listage (protection du programme), en écriture (modification du programme), ou en copie (pas de duplication possible). Ces possibilités peuvent être utilisées en conjonction avec l'option »Protection en Copie« du module d'application »Gestion de Disques«.

## **community** Texas Instruments **or the Community Community Community Community Community Community Community Community Community Community Community Community Community Community Community Community Community Community Comm**

- IFTHEN ELSE- Cette commande permet l'exécution conditionnelle d'une instruction. Par Exemple: IF  $X < 4$  Then GOSUB 240 ELSE  $X = X - 1$
- Expressions logiques Les opérateurs logiques AND, OR, NOT, et XOR permettent d'utiliser les fonctions booléennes classiques.
- Parole synthétisée CALL SAY permet de prononcer 373 mots anglais. De plus, le sous-programme SPGET permetdedéterminerles codesvocaux nécessairesà lasynthèse d'une expression donnée.
- Option Pre-scan Après avoir tapé RUN, il s'écoule un certain temps avant que l'execution du programme commence, temps pendant lequel l'ordinateur évalue, en analysant tout le programme, l'espace mémoire nécessaire pour les variables, matrices et données. Cette analyse peut prendre beaucoup de temps dans le cas de longs programmes. Les options ! P- et!

P+ permettent de sélectionner celles des intructions qui seront anaysées; par exemple, seules les instructions utilisant pour la première fois une variable au cours d'un programme ont besoin d'être analysées.

- Matrices En Extended Basic, les matrices peuvent avoir une dimension maximale de 7 (contre 3 pour le TI-BASIC).
- MAX, MIN, Pl- MAX/MIN déterminele plusgrand/faiblede 2nombres. Pldonnelavaleurexacte deTT.
- **LET Multiple Une seule instruction peut, en Extended Basic, assigner des valeurs à plus d'une** variable. Ceci permet d'optimiser la programmation d'une application.
- Instructions multiples En Extended Basic, une ligne de programme peut contenir plusieurs instructions; ceci augmente la vitesse d'exécution, économise de l'espace mémoire, et permet d'avoir plusieurs unités logiques (par exemple des boucles FOR NEXT) sur une même ligne.
- Commentaires -En plus del'instruction REM, il est possible d'ajouterdescommentairesà lafin des lignes d'un programme en Extended Basic. Ceci permet de noter des détails concernant la documentation propre d'un programme.
- Information La commande SIZE permet de savoir à tout moment quel est l'espace mémoire restant disponible. Le sous-programme CHARPAT donne, à partir d'un caractère quelconque, le code graphique définissant celui-ci.

Extension mémoire - Avec l'Extended Basic, contrairement au TI-BASIC, l'utilisateur a accès à l'extension mémoire RAM (+32 K) et peut ainsi développer des programmes beaucoup plus longs.

- Traitement de chaines La fonction RPT\$ permet la répétition d'une chaine de Caractères.
- Compatibilité Les programmes écrits en TI-BASIC peucent être exécutés en Extended Basic, à condition qu'un mot réservé en Extended Basic ne soit pas utilisé comme nom de variable dans un programme TI-BASIC.

#### **Modes Opératoires**

- Trois modes opératoires existent en Extended Basic:

- Le mode Commande correspond au mode obtenu lorsque l'option TI Extended Basic (du menu desélection) est choisie. Il est utilisé pour entrerdesinstructions qui peuvent être utilisées comme commandes ou lignes de programmes.

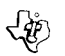

### **Texas Instruments**

- Le mode EDIt est utilisé pour éditer (corriger, consulter) des lignes existantes d'un programme ou pour rajouter des lignes nouvelles.

G

Le mode RUN permet d'exécuter un programme chargé dans la mémoire RAM de l'ordinateur. L'exécution peut toufours être stoppée à l'aide de la commande FCTN 4 (CLEAR).

#### Caractéristiques techniques

-Le module TI-Extended Basic contient 36 Ko de mémoire morte (ROM). Il occupe en plus 2 Ko de la mémoire vive (RAM) inclue dans l'Ordinateur Familial. Les constantes numériques sont arrondies à 13 ou 14 chiffres. Les valeurs numériques sont arrondies à 13 ou 14 chiffres. Les valeurs numériques sont définies entre 10 E. 128 et 10 E. 128, et entre - 10E. - 128 et - 10 E. 128. Les constantes de choix peuvent avoir jusqu'à 154 caractères. La hiérarchie algébrique classique est utilisée à l'intérieur des expressions numériques.

#### Configuration matérielle minimale

- Pour pouvoir utiliser le module TI Extended Basic, il suffit d'avoir l'Ordinateur Familial et un téléviseur couleur (PAL ou muni d'une prise PERITEL).

#### Présentation du module

- Le progiciel TI-Extended Basic se compose:

- du module d'application TI-Extended Basic

- d'une documentation complète où sont donnés, en outre, de nombreux exemples de programmes.

- d'une carte de référence, donnant la liste et la signification de toutes les commandes et instructions en TI Extended Basic.

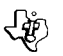

#### **TI BASIC ESTESO**

#### Informazioni generali

Il BASIC esteso della Texas Instruments é un potente linguaggio studiato per l'Home Computer. Esso contiene le caratteristische che ci si aspettano da un linguaggio ad alto livello ed altre generalmente non offerte da molti altri linguaggi, compresi quelli installati su grossi e costosi computer.

 $\mathbf{1}$ 

#### Principali differenze fra il TI BASIC Esteso e il TI BASIC

Nella versione estesa sono presenti oltre 40 comandi, istruzioni, dati statistici, funzioni o sottoprogrammi nuovi o supplementari estesi. Il linguaggio TI BASIC Esteso va oltre TI BASIC per potenziare la capacità e la flessibilità d'impiego del vostro sistema computer con l'aggiunta delle seguenti caratteristische.

- SUPPORTO LINGUAGGIO DI PROGRAMMAZIONE Con il dispositivo opzionale di estensione memoria (venduta separatamente), é possibile immettere ed operare sottoprogrammi in linguaggio ASSEMBLER si usano i sottoprogrammi INIT (Inizia), LOAD (Caricamento), LINK (Collega) e PEEK (Controlla).
- INPUT ed OUTPUT (Ingresso ed uscita). La dichiarazione ACCEPT permette l'entrata dei dati da qualsiasi punto dello schermo. La dichiarazione DISPLAY (Visualizzazione) é stata potenziata per permettere di mostrare dati in qualsiasi punto dello schermo. Si sono anche aggiunte le dichiarazioni DISPLAY...USING (Visualizza...usando), PRINT...USING (Stampa...usando) ed IMAGE (Immagine) per facilitare le disposizione dei dati sul video e le unità periferiche.
- SOTTOPROGRAMMI É possibile redigere sottoprogrammi con varianti locali (ossia hanno significato solo nell'ambito di quel sottoprogramma) in linguaggio TI BASIC Esteso. I sottoprogrammi di maggiore uso possono essere memorizzati su dischetti ed aggiunti ai programmi secondo necessità. Le dichiarazioni incluse sono SUB, SUBEND e SUBEXIT (Sottoprogrammi. Fine sottoprogramma ed Uscita sottoprogramma). Si é aggiunto il comando MERGE (Funsione) e si é modificato il SAVE (Conserva) per permettere la fusione di programmi memorizzati su dischetti.
- SPRITES Cosí si definiscono i disegni grafici speciali che si possono spostare sullo schermo (Sprite significa folletto). Ai fini della funzione Sprites si sono inclusi isequenti sottoprogrammi nel TI BASIC Esteso: COINC (Coincide), DELSPRITE (Cancella Sprite), DISTANCE, LOCATE (Localizza), MAGNIFY (Ingrandisci), MOTTON (Movimento), PATTERN (Disegno), POSITION e SPRITE. COLOR e CHAR (Caratteri) sono stati ampliati per cui possono anch'essi agire sugli Sprites.
- ERRORI Con il TI BASIC Esteso si può scegliere il tipo di intervento in caso di errore o di soluzione di continuità. Le nuove istruzioni che lo permettono sono ON WARNING, ON ERROR ed ON BREAK (ATTENZIONE, ERRORE e SOLUZIONE DI CONTINUTTÁ). Il CAL ERROR può essere utilizzato per determinare il tipo di errore che si verifica in un programma.
- RUN IN QUALITÀ DI ISTRUZIONE RUN può essere usato come istruzione oltre che come comando. RUN é stato ampliato per permettere ad un programma di caricare ed operare su un altro programma da dischetto. É perció possibile redigere programmi di dimensioni pressoché illimitate sud dendoli e lasciando che un programma operi sull'altro.

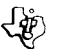

## $\begin{bmatrix} \downarrow \downarrow \downarrow \downarrow \downarrow \downarrow \end{bmatrix}$  Texas Instruments

- INSERIMENTOPROGRAM EXECUTION (Esecuzioneprogramma)- QuandosiutilizzailTI BASIC Esteso esso richiama il programma denominato LOAD (Caricamento) dal dischetto che lo contiene.
- **PROTEZIONE SAVE E LIST (Salve ed Elenca) É possibile salvare un programma in TI BASIC** Estaso, e listare il programma origine.
- IF-THEN-ELSE (Salto condizionato) L'istruzione IF-THEN-ELSE permette delle assegnazioni dopo i confronti. Es... SE  $X < 4$  THEN GOSUB (Salto sottopr.) 240 ELSE X=X-1.
- ESPRESSIONI LOGICHE Gli operatori logici AND, OR, NOT eXOR permettonodi effettuare calcoli logici (Risoluzione Espressioni Booleane).
- SINTESI PAROLA Con il sintetizzatore vocale (venduto separatamente) si possono scegliere fino a 373 parole e frasi udibili tramite il sottoprogramma CALL SAY. Per recuperare i codici che producono l'audio si usa SPGET o SPEECH GET.
- OPZIONE DI PRESCANSIONE- Questa opzione permette di ridurre la pausa di prescansione, particolarmente nel caso di programmi lunghi. La pausa di prescansione, si ha fra l'immissione di RUN e l'inizio reale del programma.
- TABELLA MEMORIA Possono avere fino a sette dimensioni anziché tre.
- FUNZIONI Con MAX/MIN si ottiene il più grande/più piccolo di due numeri.
- ASSEGNAZIONI MULTIPLE- II linguaggioTI BASICEsteso permettedi assegnare un valorea più di una variabile con l'istruzione LET, risparmiando istruzioni e permettendo una programmazione più efficiente.
- COMMENTI OltrealladichiarazioneREM épossibile aggiungeredei commenti alla finedelle righe in BASIC TI Esteso che permettono di avere informazioni utili all'interno dei programmi.
- INFORMAZIONI Il comando SIZE e'stato previsto per rivelare all'utente quanta memoria rimane disponibilenel computer. Il sottoprogramma CHARPAT (Disegno caratteri) mostra una stringadi caratteri indicando il disegno che costituisce il carattere.
- AMPLIAMENTO MEMORIA II TI BASIC Esteso permette di utilizzare l'unità periferica di espansione di memoria (opzionale) che consente di redigere programmi molto più grandi.
- COMPATIBILITÁ I programmiin linguaggioTI BASICnormalmente sono compatibiliconil TI BASIC Esteso.

#### **Modioperativi**

Con il TI BASIC Esteso si dispone di tre modi operativi principali e precisamente: Modo Comando, Modo Edit, Modo Run.

II Modo Comando é utilizzato per avviare ed arrestare un programma oppure eseguire un'unica riga di programma (senza specificare il numero di riga). Il Modo Edit é utilizzato per modificare le righe esistenti di un programma TI BASIC Esteso oppure per crearne delle nuove. Il Modo Run esegue un programma TI BASIC Esteso.

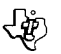

#### **Particolari tecnici**

II Modulo TI BASIC Esteso contiene 36 KByte ROM in memoria preprogrammata. Occupa circa 2 KByte RAM della memoria interna dell'Home Computer TI.

Le costanti numeriche vengono arrotondate a 13 o 14 cifre e visualizzate con un massimo di 10 cifre. IIcampodefinizioneé 10 E 128 a 10 E-128 e da-10 E-128 a-10 E 128.

Le costanti di stringa possono comprendere fino a 154 caratteri. Le variabili possono essere da 1 a 15caratteri.

#### **Applicazioni**

Che si tratti di programmi a scopi didattici, d'affari o divertimento, il linguaggio TI BASIC Esteso é indicatissimo per tutti, non solo per i principianti. Per utilizzare il Modulo Comando TI BASIC Esteso si richiede solo l'Home Computer Texas Instruments e un normale televisore a colari.

#### **Confezione**

La confezione del TI BASIC Esteso comprende:

- **II Modulo Comando TI BASIC Esteso**
- Il Manuale, con molti esempi di programmi
- La scheda di riferimento TI BASIC Esteso.

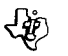

#### **TI EXTENDED BASIC (TI UITGEBREIDE BASIC)**

#### **Algemene informatie**

Texas Instruments Extended Basic is een krachtige computer programmeer taal om te gebruiken met de Texas Instruments Home Computer. Hij heeft de eigenschappen die verwacht kunnen worden van een taal op hoog niveau plus extra eigenschappen die niet beschikbaar zijn in vele andere talen waaronder inbegrepen degene die bestemd zijn voor gebruik met grote, dure computers.

#### **De voornaamste extra's van 11 ExtendedBASIC to.w. TI BASIC zijn:**

Er zijn meer dan 40 nieuwe of uitgebreidere extra commando's, functies of subprogramma's opgenomen. TI Extended BASIC gaat verder dan TI BASIC voor het vergroten van de mogelijkheden en de flexibiliteit van uw computer systeem door het toevoegen van de volgende kenmerken:

- ASSEMBLY LANGUAGE SUPPORT (ASSEMBLER TAAL ONDERSTEUNING) Met het extra geheugen uitbrei dings apparaat (apart verkrijgbaar) kunnen TMS 9900 assembler taal subprogramma's geladen en gedraaidworden. De subprogramma's INIT (Beginnen), LOAD(Laden), LINK (Verbinden) enPEEK(Kijken) worden gebruikt voor toegang tot assembler taal programma's.
- INPUT AND OUTPUT (INVOER EN UITVOER) De ACCEPT (Accepteren) verklaring maakt de in voer van data mogelijk van waar dan ook op het scherm. De DISPLAY (Vertonen) verklaring is uitgebreid om het mogelijk te maken data waar dan ook op het scherm te plaatsen, en DISPLAY... USING(Vertonen ... Gebruiken), PRINT... USING(Printen ... Gebruiken) en IMAGE (Beeld) zijn toegevoegd voor het gemakkelijk formaat geven aan data op het beeldscherm en randapparatuur.
- SUBPROGRAMS (SUBPROGRAMMA'S) Subprogramma's metlocalevariabelen (die alleen invloed hebben op waarden binnen het subprogramma) kunnen geschrevenworden in TI Extended BASIC. Veelvuldig gebruikte subprogramma's kunnen opgeslagen worden op een diskette en waar nodig aan de programma's toegevoegd. De verklaringen omvatten SUB, SUBEND (Subeinde) en SUBEXIT. HetMERGE(Samenvoegen) commando is toegevoegd en het SAVE (Bewaren) commando is gemodificeerd om het samengaan van programma's van diskettes mogelijk te maken.
- SPRITES- Spriteszijn speciaal gedefinieerde grafieken met het vermogen soepel over het scherm te bewegen. Om de mogelijkheden van de sprite te gebruiken zijn de volgende subprogramma's opgenomen in TI Extended BASIC: COINC (Samenvallen), DELSPRITE, DISTANCE (Afstand), LOCATE (Plaats bepalen), MAGNIFY (Vergroten), MOTION (Beweging), PATTERN (Patroon), POSITION (Positie) en SPRITE. COLOR(Kleur) en CHARzijn opnieuw ontworpen zodat zij ook invloed kunnen hebben opsprites.
- ERRORHANDLING(AFHANDELING VAN FOUTEN) Met TIExtendedBASIC kunt u kiezen welke actie te ondernemen als er een fout of een onderbrekingspunt is. De nieuwe instructie regels die deze werking mogelijk maken zijn ON WARNING(Waarschuwing Aan), ON **ERROR** (Fout Aan), en ONBREAK (Onderbreking Aan). DeCALL **ERROR** (Oproep Fout) kan gebruiktwordenom de aard van een fout, die in een programma voorkomt, te bepalen.
- RUN AS A STATEMENT (Afdraaien als een instructie regel).- RUN (Afdraaien) kan zowel als een instructie regel of als een commando gebruikt worden. RUN (Afdraaien) is ook gemodificeerd om het mogelijk te maken dat één programma kan laden en een ander programma kan afdraaien van een diskette. U kunt daardoor programma's schrijven van practisch onbeperkte afmeting door ze in stukken te breken en door elk segment het volgende te laten afdraaien.

• POWER-UP PROGRAM EXECUTION (SYSTEEMINITIATIE PROGRAMMA UITVOEREN) - Als voor de eerste keer TI ExtendedBasic gekozen wordt zoekt het naar een programma genaamdLOAD (Laden) op de diskette in het diskette aandrijvingssysteem. Als dat programma bestaat wordt het in het geheugen geplaatst en afgedraaid.

GI.

- SAVE AND LIST PROTECTION (OPSLAAN EN LIJST BESCHERMING) U kunt uw programma's beschermen tegen opslaan en het maken van een lijst waarmede voorkomen wordt dat nietgeautoriseerde copieën gemaaktworden of veranderingen in uw programma's aangebracht worden. Dit kan in samenhang met decopie protectie eigenschap van de Disk Manager Module (Schijf Verwerking Module) een TI ExtendedBASIC programma volledig veilig stellen.
- IF-THEN-ELSE (ALS DAN ANDERS) DeIF-THEN-ELSE(Als dan anders) instructie regel maakt verklaringen mogelijk als consequentie van de vergelijking. Deze uitbreiding maakt veklaringen mogelijk zoals »IF X 4 THEN GOSUB 240 ELSE  $X = X-1$ «.
- LOGICAL EXPRESSIONS(LOGISCHE UITDRUKKINGEN) de logische operators AND (En), OR (Of), NOT (Niet) en XOR maken het mogelijk Boolean uitdrukkingen te berekenen.
- SPEECH SYNTHESIS(SPRAAK SYNTHESE) Met de extra spraak synthesizer (apart verkrijgbaar) kunt u kiezen uit 373 woorden en zinnen uitgesproken met deCALL SAY(Oproep Spreken) subroutine. SPGET wordt gebruikt voor het terug vinden van spraak codes die spraak produceren.
- PRE-SCAN OPTION (Eerst kyken mogelijkheid) Deze instructie regel maakt het mogelijk de pre-scan pauze te verminderen in het bijzonder als deze gebruikt wordt in lange programma's. De pre-scan pauze komt voor tussen het invoeren van RUN (Afdraaien) en het feitelijke begin van een programma.
- ARRAYS Arrays (Reeksen) kunnen tot zeven dimensies gaan in plaats van drie.
- FUNCTIONS(FUNCTIES) MAX/MIN is terugkeren naar de grotere of de kleinere van de getallen.
- MULTIPLE ASSIGNEMENTS (MEERVOUDIGE TOEWIJZING) TI Extended BASIC maakt het u mogelijk een waarde toe te wijzen aan meer dan één variabele in een LET instructie regel waardoor instructie regels bespaard worden en efficienter programmeren mogelijk is.
- COMMENTS(COMMENTAAR) Behalve aan de 'REM instructie regel kan commentaar toegevoegdworden aan het eind van regels in TI ExtendedBASIC waardoor gedetailleerde interne documentatie van programma's mogelijk wordt.
- INFORMATION (INFORMATIE) Het SIZE (Afmeting) is toegevoegd om te zeggen hoeveel geheuen ongebruikt is in uw computer. Het CHARPAT subprogramma brengt een teken keten terug waardoor het patroon aangeduid wordt dat een teken definieert.
- MEMORY EXPANSION (GEHEUGEN UITBREIDING) TI ExtendedBasic maakt het mogelijk een extra Geheugen Uitbreiding randapparaat te gebruiken waardoorveel grotere programma's geschreven kunnen worden.
- COMPATIBILITY (VERENIGBAARHEID) Programma's geschreven in TI BASIC zijn normaal genomen volledig verenigbaar als zij afgedraaid worden in TI Extended BASIC.

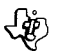

#### **Operatie Modes**

Er zijn drie hoofd bewerkings modes in TI Extended BASIC:

Command Mode (Commando Mode), Edit Mode (Bewerk Mode) en Run Mode (Afdraai Mode).

De Commando Mode wordt gebruikt voor het starten en stoppen van een programma of een enkele programma regel uit te voeren (zonder een regel nummer).

De Edit Mode wordt gebruikt voor het bewerken van bestaande regels van een TI Extended BASIC programma of voor het maken van nieuwe regels.

In de Run Mode wordt een TI Extended BASIC programma uitgevoerd.

#### **Technische bijzonderheden**

De TI ExtendedBASIC Module bevat een 36 kByte ROM voorgeprogrammeerd geheugen. Het reserveert ongeveer 2 kByte RAM van het ingebouwde geheugen van de TI Home Computer. Numerieke constanten worden afgerond op 13 of 14 cijfers en vertoond als een maximum van 10 cijfers.

Het gedefinieerde bereik is 10 E 128 tot 10 E -128 en -10 E -128 tot -10 E 128.

Reeks constanten kunnen 154 tekens lang zijn. Variabelen kunnen bestaan uit 1 tot en met 15 tekens. Binnen numerieke uitdrukkingen wordt de normale algebraische hiërarchie gebruikt.

#### **Toepassingen**

Of men nu programma's maakt voor educatie, zaken of amusement, TI ExtendedBASIC is het meest geschikt en niet alleen voor beginners.

#### **Minimum Systeem Configuratie**

Voor het gebruik van de TI Extended BASIC Commando Module heeft u alleen de Texas Instruments Home Computer nodig plus een gewone (kleuren) televisie.

#### **Pakket:**

Het TI Extended BASIC pakket bevat het volgende:

- TI Extended BASIC Commando Module
- Uitgebreid handboek met talloze programmeer voorbeelden (Engels)
- TI Extended BASIC Referentie Kaart

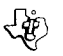

#### **11 EXTENDED BASIC**

#### **Alimäninformation**

Texas Instruments Extended Basic är ett effektivt datorprogrammeringsspråk avsett för Texas Instruments Hemdator. Det har egenskaper som man förvänter sig av ett högnivâsprâsprâk, blus ytterligare egenskaper som inte finns tillgängliga i manga andra sprak, ävendemsom ärkonstrulerade för stora, dyra datorer.

#### **Huvudsakliga ändringar hos T1 ExtendedBASIC jämfört med T1 BASIC**

Över 40 nya eller utvidgade extra kommandon, satser, funktioner eller underprogram har implementerats. TI Extended BASIC överträffar TI BASIC när det gäller att framhäva datorsystemets förmåga och flexibilitet med dessa egenskaper:

- ASSEMBLERSTÖD Med den valfria minnesexpansionsenheten (erhålles separat) kan TMS 9900 assembler-underprogram laddas och köras. Underprogrammen INIT(initiera), LOAD (ladda), LINK (koppla) och PEEK(kika) angänds för att komma at assemblerprogram.
- INDATA OCH UTDATA ACCEPT-satsen (godtaga) later datamatasin frän vilket omräde som helst på bildskärmen. DISPLAY-satsen (bildkärm) har utvidgats så att data kan sättas in var som helst på bildskärmen, och DISPLAY... USING (bildskärm ... med), PRINT... USING (utskrift... med) samt IMAGE (bild) har lagts till för att underlätta formatering av data på bildskärmen och kringutrustningsenheter.
- UNDERPROGRAM Underprogram med lokala variabler (som endast påverkar värdena inom underprogrammet) kan skrivas i TI ExtendedBASIC. Oftaförekommande underprogram kan lagras på flexskiva och läggas till på programmet efter behov. Bland de satser som tagits med är SUB(under), SUBEND (underslut) och SUBEXIT (under-utgâng). LANKNINGS-programmet har lagts till och SPARA-kommandot modifierats för att möjliggöra länkning av program från flexskivor.
- *SPRITES*  Sprites ärspecialdefinierade grafiska symboler med förmâga harföljande underprogram tagits med i TI ExtendedBASIC: COINC (sammanfalla), DELSPRITE (makulerasprite), DI-STANCE (avstånd), LOCATE (lokalisera), MAGNIFY (förstora), MOTION (rörelse), PATTERN (monster), POSITION (position) och SPRITE (sprite). COLOR(färg) och CHAR(tecken) har ändrats så att de även påverkar sprites.
- FELHANTERING Med TI Extended BASIC kan man välja vilken åtgärd som bör vidtagas om det uppstâr fel eller brytpunkt. De nya satser som tillâter denna kontroll är ON WARNING(pa varning), ON **ERROR** (pa fel) och ONBREAK (pa avbrott). CALL **ERROR** (felanrop) kan användas för att avgöra vilket slags fel som inträffar i ett program.
- KÖRSOM SATS RUN (kör) kan användasbadesom sats och kommando. KÖRharocksâ modifieratssäatt ett program kan ladda och köra ett annat program frän en flexskiva. Man kan alltsâ skriva program av nästan obegränsad storlek genom att dela upp dem i mindre bitar och låta varje bit köra nästa.
- UTFÖRANDE *AV* UPPSTARTNINGSPROGRAM När TI ExtendedBASIC väljs första gangen söker det after ett program benämnt LADDA pa flexskivan i flexskivenheten 1. Om det programmet existerar placeras det i minnet och körs.
- SKYDD *MOD* SPARAOCH LISTA- Du kan skydda programmen mot att sparas ellerlistas, vilket förhindrar obehörig kopiering och ändringar i programmet. Detta jämte kopieskyddet hos skivhanteringsmodulen utgör ett fullständigt skydd för ett TI Extended BASIC program.

# ce Texas Instruments **0**

- **IF-THEN-ELSE (OM-DÅ-ANNARS) Satsen IF-THEN-ELSE tillåter nu satser som konsekvenser** av jämförelsen. Denna utvidgning tillåter sådana satser som »IFX<4 THEN GOSUB 240 ELSEX=  $X-1$ « (OM  $X<4$  GÅ DÅ TILL SUB 240 ANNARS  $X=X-1$ ).
- LOGISKA UTTRYCK de logiska operatorerna AND (OCH), OR (ELLER), NOT (INTE) och XOR (XELLER) tilläter uträkning av booleuttryck.
- $\blacktriangleright$  TALSYNTES Med den valfria talsyntetisatorn (erhålles separat) kan Du välja bland 373 ord och fraser som talas med underrutinen CALL SAY (säg-anrop). SPGET (skaffa tal) används för att få fram talkoder som framställer talat spräk
- FORA VSÖKNINGSALTERNATIV Med denna sats kan föravsökningspausen minskas, speciellt om den användsilänga program. Föravsökningspausen inträffar mellan inmatning av RUN och programmets egentliga början.
- MATRISER Matriser kan ha upp till sju dimensioner i stället för tre.
- FUNKTIONER MAX/MIN äterger det större/mindre av tvä tal.
- FLERDELADE TILLDELNINAR TI ExtendedBASIC läterDigtilldela ett värdetill fieränen variabel i en LET (låt) sats, vilket sparar satser och tillåter effektivare programmering.
- KOMMENTARER Förutom REM satsen (anmärkninger) kan man lägga till kommentarer på radsluten i TI Extended BASIC, vilket medger detaljerad intern dokumentering av program.
- INFORMATION SIZE kommandot (storlek) har lagts till för att ange hur mycket outnyttjat minne som finns kvari datorn. Underprogrammet CHARPAT (tecken monster) ätersänder en teckensträng som indikerar det mönster vilket definierar ett tecken.
- MINNESEXPANSION TI Extended BASIC möjliggör användning av en valfri minnesexpansionskringutrustrning, säatt mycket större program kan skrivas.
- KOMPATIBILITET Program skrivna i TI BASIC är normalt helt kompatibla när de körs i TI Extended BASIC.

#### **Operationslägen**

TI Extended BASIC har tre huvudsakliga operationslägen: Kommandoläge, Redigeringsläge och Körläge.

Kommandoläget används för att starta och stoppa ett program eller för att utföra en enkel programrad (utan något radnummer). Redigeringsläget används för att redigera befintliga rader av ett TI Extended BASIC program eller för att skapa nya rader. I Körläget utförs ett TI Extended BASIC program.

#### **Tekniska detaljer**

11 Extended BASIC modul innehäller 36 kByte ROM programmerat minne. Den reserverar cirka 2 kByte RAM inbyggt minne hos TI Hemdator. Numeriska konstanter avrundas till 13 eller 14 siffror och anges som maximalt 10 siffror.

Det definierade omfånget är 10 E 128 till 10 E -128 och -10 E -128 till -10 E 128. Strängkonstanter kan vara 154 tecken länga. Variablerkan bestä av 1 till 15 tecken. I numeriska uttryck används normal algebraisk rangordning.

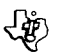

# **Texas Instruments**

#### **Tillämpningar**

Vid framställning av program för såväl utbildning, affärsliv, eller nöjesbruk är TI Extended BASIC lämpligast, inte bara för nybörjare.

#### **Minimalsystemkonfiguration**

För att kunna avända TI Extended BASIC programmodul behöver Du bara Texas Instruments Hemdator samt en vanlig TV-apparat (färg-TV).

#### **Förpackning**

TI ExtendedBASIC förpackningen innehäller följande:

- TI Extended BASIC programmodul
- Omfattande handbok med mànga programmeringsexempel
- TI Extended BASIC Referenskort.

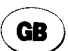

#### **Limited warranty - U.K.**

In case of breakdown or damage, please consult your local Texas Instruments retailer.

This Texas Instruments (TII warranty extends only to the original consumer purchaser.

- 1. The electronic and mechanical components of the product are warranted for a period of twelve (12) months from the date of original purchase under normal use and service against defer rive materials or workmanship. This warranty is void if the product has been damaged by accident, unrease nable use, neglect, improper service or other causes arising out of defects in materials or workmanship.
- 2. Any implied warranties arising out of the sale are limited in duration to the
- above twelve 1121 month period. 3. "During the above twelve 1121 month period, the product will be repaired or replaced with a new or reconditioned one of equivalent quality at Texas Instruments option, without charge to the purchaser when the product is returned, with proof of purchase date to a Texas Instruments retailer. The repaired or replacement product will continue to be warranted until the end of the original twelve month period or ninety 1901 days from the date of repair or replacement, whichever comes later.
- 4. Important notice of disclaimer regarding the software programs and book materials - read this carrefully before purchasing the console and/or pro-

grams. T.I. does not warrant that the software programs and book materials will be free from error or will meet your specific requirements. Each user is notified that the programs may contain errors and assumes sole responsibility for any decision made or action taken based on information obtained from using the programs. No information given concerning the utility of the programs is to be construed as an express or implied warranty.

- In no event shall T.I. be liable to anyone for special, incidental, or consequential damages in connection with or arising out of the purchase or use of the console, hardware andior programs and the sole and exclusive liability of T.I. shall not exceed the purchase price of the console, hard, ware and/or programs T.I. shall note be liable for any claim of any kind whatever against the user of the programs by any other party.
- \*\* Paragraphs 3 and 5 shall not affect the statutory rights of the consumer as defined in the consumer transaction (restrictions of statements) order 1976, as amended.

Wenn das Gerät ausfällt oder beschädigt **dumatériel**<br>
wird, wenden Sie sich bitte an Ihren **der Gonstituant** wird, wenden Sie sich bitte an Ihren **constituant**<br>Texas Instruments-Händler.<br>Texas Instruments anufikteistet de<sup>g</sup> is **l'Ordinateur Familial** 

**Iexas Instruments-Händler.**<br>Texas Instruments gewährleistet, daß 17 **Ordinateur Familial instruments**<br>dieses Produkt von Texas Instruments de Texas Instruments frei von Herstellungs- und Materialfeh- En cas de panne, veuillez vous adresser († 1878)<br>Iern ist, avonnents.

- 1. DieseGarantie gilt fürdieelektroni- 1. Laprésentegarantie nes'applique unsachgemäße Behandlung, Nachläs-<br>sigkeit, unsachgemäße Wartung oder andereUrsachen,die nichtauf usage personnelen tant qu'utilisa-Material- oder Herstellungsfehler<br>zurückzuführen sind, mangelhaft zurückzuführen sind, mangelhaft Elle est strictement personnelleet
- 2. Die Garantiefrist beträgt 6 (sechs)<br>Monate ab Kaufdatum. Die Garantie dukt nicht innerhalb dieser Frist mit<br>Nachweis des Kaufdatums dem
- 
- 4. Für das reparierte oder ersetzte Pro-<br>- dukt gilt grundsätzlich die vorste-<br>- hende Garantie und die angegebene
- 5. Texas Instruments gewährleistet nicht, daß Software (Rechnerfrei von Fehlern ist und für jeden spe-<br>ziellen Verwendungszweck, geeignet ist. Alle Angaben zur möglichen Ver-<br>wendung der Programme sind Anregungen und verstehen sich nicht als<br>Zusicherung der Brauchbarkeit für
- 6. Weitere Ansprüche als vorstehend<br>ausdrücklich geregelt, können aus grund Vorsatz oder grober Fahrlässig-<br>keit bleiben die gesetzlichen Bestimmungen unberührt.

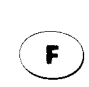

## **Garantie**<br> **Carantie Contractuelle**<br> **Examples Gerations and Server Server Server Server Server Server Server Server Server Server Server Server Server Server Server Server Server Server Server Server Server Server Server**

schenundmechanischen Bestandteile qu'entreTexasInstruments France (TIF) et le premier acquéreur d'un<br>Ordinateur Familial (console, acces fällt, wenn das Produktdurch Unfall, OrdinateurFamilial (console, accesles d'application) achetant pour son<br>usage personnel en tant qu'utilisa

n'est en aucun cas cessible. Toute-<br>fois, en cas de décès, le titre de Monate ab Kaufdatum. Die Garantie auf die garantie bénéficiera au conjoint et erlischt, wenn das beanstandete Proaux enfants habitant sous le même<br>toit.

- 2. La présente garantie s'applique à<br>l'Ordinateur Familial Texas Händler zugeht, bei dem das bean- l'Ordinateur Familial Texas<br>Standete Produkt gekauft wurde! litter instruments ainsi gu'à ses compostandete Produkt gekauft wurde! Instruments ainsi qu'à ses compo-<br>Im Rahmen dieser Garantie wird das Instruments sants mécaniques et électroniques à Im Rahmen dieser Garantie wird das sants mécaniques et électroniques à<br>Produkt nach Wahl von Texas sants l'exclusion, toutefois, des program Produkt nach Wahl von Texas l'exclusion, toutefois, des program-<br>Instruments-kostenios repariert oder littum mes contenus dans les différents sup Instrumentskostenlos repariert oder mescontenusdans lesdifférentssupdurch ein neues oder einwandfrei ports(modulesd'application, disques nachgebessertes Austauschprodukt tes, cassettes). Enoutre, TIFne sera entsprechend in der Qualität und pas responsable des erreurs conte-<br>Güte ersetzt nues dans les brochures ou manuels<br>d'utilisation de ces programmes.
- dukt gilt grundsätzlich die vorste- S. Durée de la garantie: La présente<br>hende Garantie und die angegebene stelling garantie prend effet à compter de la Garantiefrist. Für die Reparatur oder die die d'acquisition de l'Ordinateur<br>das Ersatzgerät gilt jedoch mindes die Eamilial pour une durée de 6 mois. das Ersatzgerät gilt jedoch mindes in Familial pour une durée de 6 mois.<br>In tens eine Garantiefrist von 90 Tagen in FIF assure gratuitement la réparation TIF assure gratuitement la réparation<br>ou le remplacement des composants ab Reparatur- oder Austauschdatum. oule remplacement des composants<br>Texas Instruments gewährleistet ouldes pièces défectueuses et la main d'oeuvre correspondante pendant<br>cette durée sur présentation du justiprogramme und Druckschriften) völlig and cette durée sur présentation du justi-<br>Trei von Fehlern ist und für jeden specteurs de ligatif d'achat, sauf en cas de non respect des prescriptions d'utilisation<br>ou lorsqu'une cause étrangère à l'appareil est responsable de la défail-<br>lance. Les pièces réparées ou rempla-.<br>Luischerung der Brauchbarkeit für rées bénéficieront de la garantie<br>Inen bestimmten Zweck. Türkene en applicable aux matériels d'origine à applicable aux matériels d'origine à<br>concurrence de la durée restant à ausdrücklich geregelt, können aus aus courir pour celui-ci à laquelle viendra<br>dieser Garantie nicht hergeleitet wer- s'ajouter un minimum de 90 jours à dieser Garantie nicht hergeleitet wer- seinuter un minimum de 90 jours à<br>den insbesondere haftet Texas som compter de la date de réparation ou den.Insbesondere haftetTexas compterde la date deréparation ou Instruments nicht bei mittelbaren der der remplacement. Tout matériel oder Follogie in der deremplacement. Tout<br>The oder Follogischaden. Bei Haftung auf retourné sans justificatif de la date<br>d'achat sera réparé au coût de la réparation en vigueur au moment du<br>rétour
	- 4. Exclusions: sont formellement exclus de la garantie les dommages occasionnés directement ou indirectement par:
		- Toute utilisation non conforme à l'usage pour lequel l'appareil a été vendu, toute absence de respect des instructions du fabricant, tout choc, chute, erreur de manipulation, tout transport ou déménagement, toute élimination ou modification du numéro de série, et, d'une manière générale, tout événement extérieur, imprévisible et insurmontable.
		- B Les préjudices immatériels (privation de jouissance) résultant du non fonctionnement de l'appareil couvert par la garantie.
	- 5. Les dispositions stipulées ci-dessus ne sont pas exclusives du bénéfice au profit de l'acquéreur de la garantie légale pour défaut de vices cachés qui s'appliquent, en tout état de<br>cause, dans les conditions prévues par les articles 1641 et suivants du Code Civil.

Note: Vous devez vous adresser directement à votre revendeur pour la mise en oeuvre de cette garantie.

**ED TI Extended Basic is an useful and powerful** expansion of the programming language TI BASIC, which is built into the TI 99/4A Home Computer. It allows for enhanced use of your Home Computer and gives you a more profound insight into the world of computers.

**O** TI Extended Basic ist eine sinnvolle und nützliche Erweiterung der fest installierten Programmiersprache TI BASIC des Home Computers TI 99/4A, die Ihnen die Möglichkeit gibt, Ihren Home Computer noch besser zu nutzen und noch tieferin die Welt der Computer einzudringen.

**O** TI Extended Basic est une extension utile du langage de programmation TI BASIC qui est incorporé dans l'Ordinateur familial. Il vous permet d'étendre le domaine d'application de votre Ordinateur familial, et d'approfondir vos connaissances en l'informatique.

**O** II TI Basic Esteso rappresenta un utile sviluppo della programmazione del TI Basic incorporato nell'Home Computer TI 99/4A. Permette un uso più esteso dell'Home Computer ed una comprensione più approfondita del mondo dei computer.

**42 TI Extended Basic is een nuttige uitbreiding** van de programmeertaal TI BASIC die is ingebouwd in de Homecomputer TI 99/4A. Hij maakt een beter gebruik mogelijk van uw Homecomputer en geeft u een nog dieper inzicht in de wereld van de computers.

**O** TI Extended Basic är en användbar utvidgning av det programmeringsspräk TI BASIC somär inbyggt i Home Computer TI 99/4A. Det gör att man bättre kan utnyttja sin Home Computer och ger en ännu djupare insikt i datorernas värld.

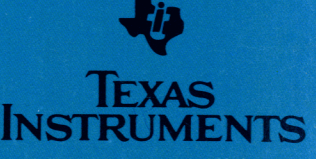

PRINTED IN ITALY IMPRIMEEN ITALIE

103030-0021